# **TheViper Hotkeys (QWERTY)**

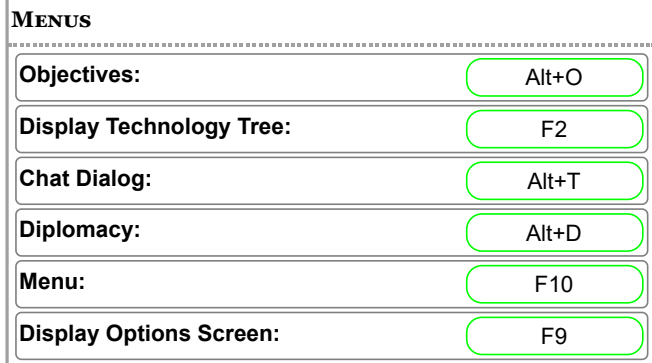

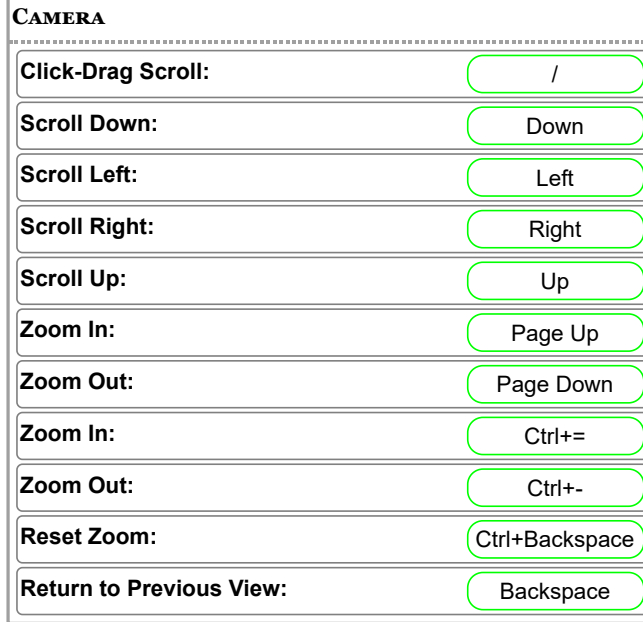

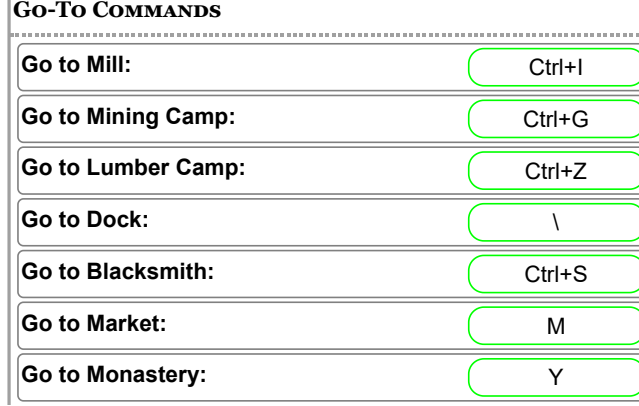

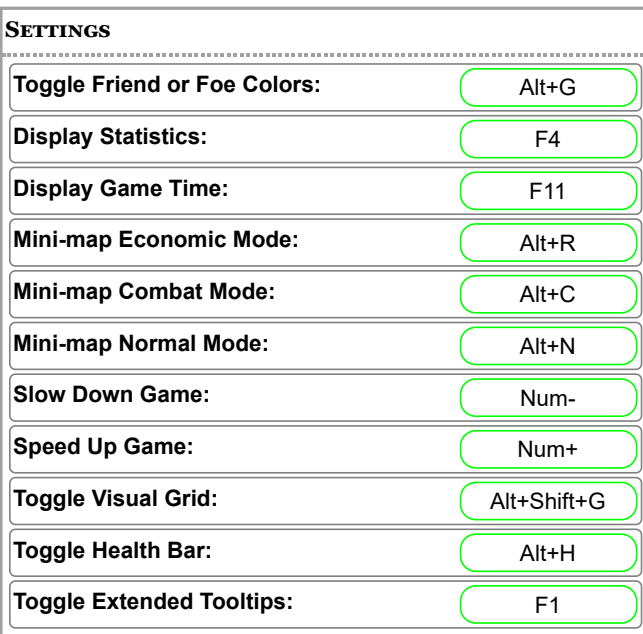

![](_page_0_Picture_420.jpeg)

![](_page_0_Picture_421.jpeg)

### $|$ **CHAT**

![](_page_0_Picture_422.jpeg)

# **Spectator/Replay Commands**

![](_page_0_Picture_423.jpeg)

![](_page_1_Picture_485.jpeg)

![](_page_1_Picture_486.jpeg)

![](_page_1_Picture_487.jpeg)

![](_page_1_Picture_488.jpeg)

![](_page_1_Picture_489.jpeg)

![](_page_2_Picture_534.jpeg)

![](_page_2_Picture_535.jpeg)

![](_page_2_Picture_536.jpeg)

![](_page_2_Picture_537.jpeg)

![](_page_2_Picture_538.jpeg)

![](_page_2_Picture_539.jpeg)

![](_page_2_Picture_540.jpeg)

![](_page_2_Picture_541.jpeg)

![](_page_2_Picture_542.jpeg)

![](_page_2_Picture_543.jpeg)

![](_page_3_Picture_447.jpeg)

![](_page_3_Picture_448.jpeg)

![](_page_3_Picture_449.jpeg)

![](_page_3_Picture_450.jpeg)

### **STABLE**

![](_page_3_Picture_451.jpeg)

**Monastery**

**Siege Workshop**

**Tech: Thumb Ring: Conservery Conservery Conservery Conservery Conservery Conservery Conservery Conservery Conservery Conservery Conservery Conservery Conservery Conservery Conservery Conservery Conservery Conservery Con Tech: Parthian Tactics: Constant Constructs Constructs Constructs Constructs** 

**Tech: Light Cavalry, Hussar:**

![](_page_4_Picture_392.jpeg)

![](_page_4_Picture_393.jpeg)

![](_page_4_Picture_394.jpeg)

![](_page_4_Picture_395.jpeg)

![](_page_4_Picture_396.jpeg)

![](_page_4_Picture_397.jpeg)

### **Mining Camp**

![](_page_4_Picture_398.jpeg)

# **Blacksmith**

![](_page_4_Picture_399.jpeg)

![](_page_5_Picture_25.jpeg)